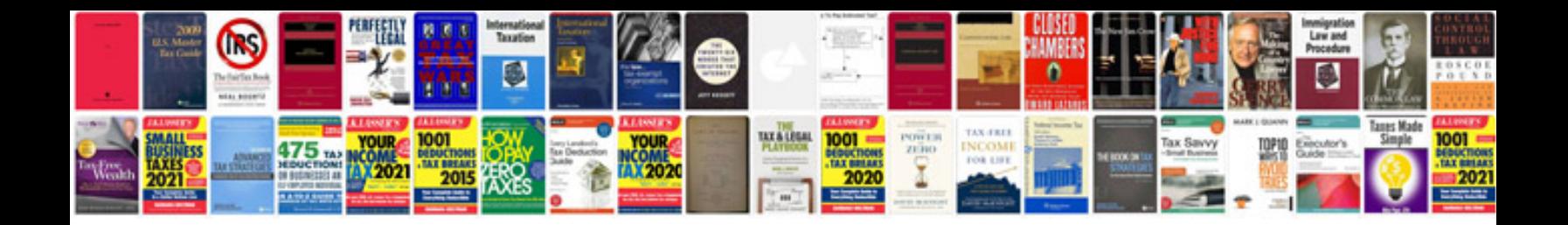

**Do it yourself magazine**

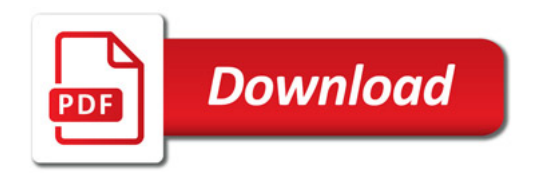

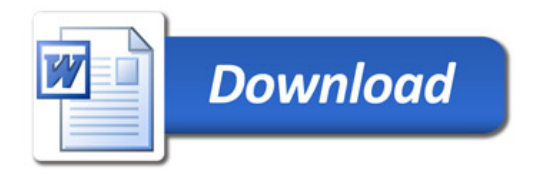